#### **Analysis of Web Archives**

Vinay Goel Senior Data Engineer

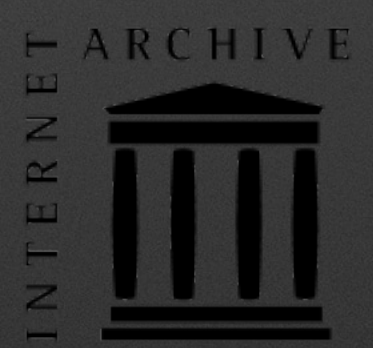

#### **Internet Archive**

- Established in 1996
- 501(c)(3) non profit organization

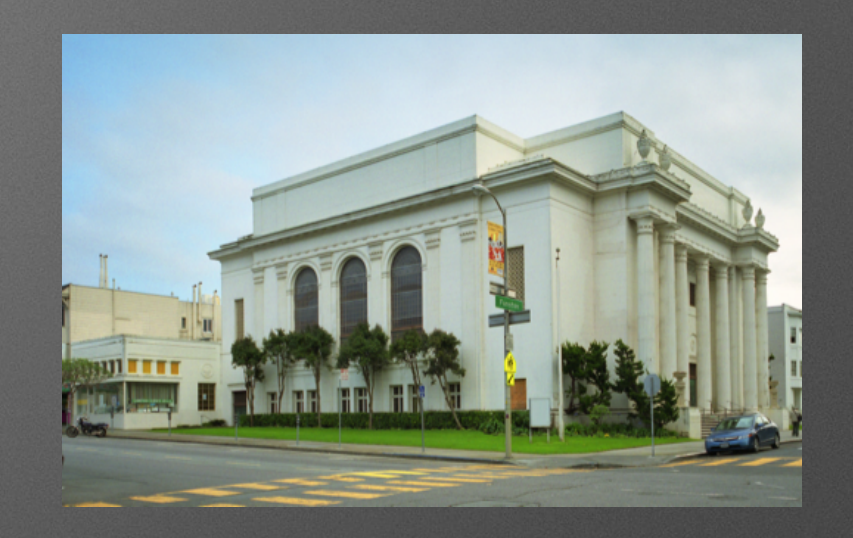

- 20+ PB (compressed) of publicly accessible archival material
- Technology partner to libraries, museums, universities, research and memory institutions
- Currently archiving books, text, film, video, audio, images, software, educational content and the Internet

## **IA Web Archive**

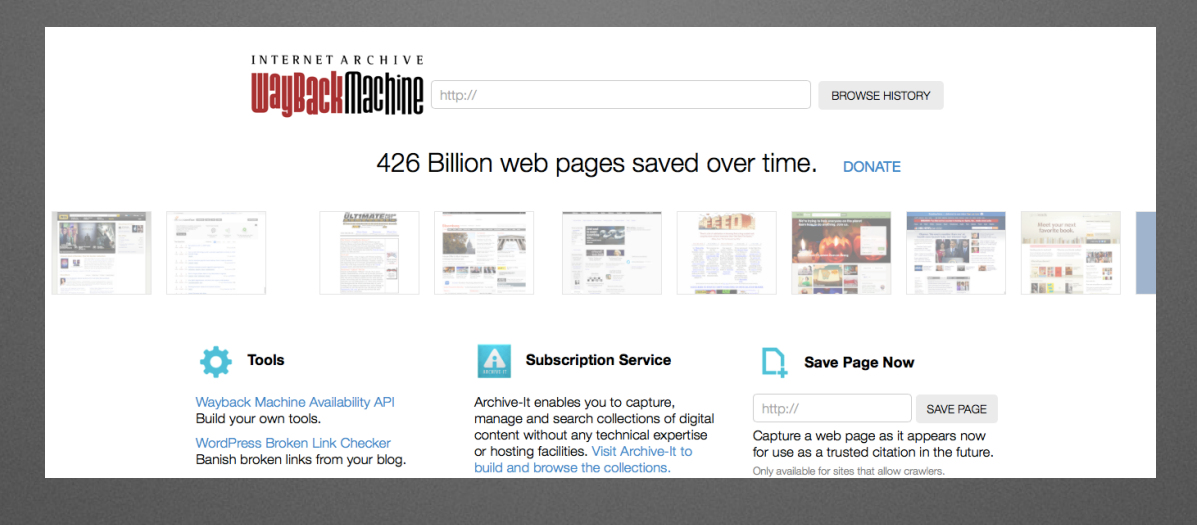

- Began in 1996
- 426+ Billion publicly accessible web instances
- Operate web wide, survey, end of life, selective and resource specific web harvests
- Develop freely available, open source, web archiving and access tools

#### **Access Web Archive Data**

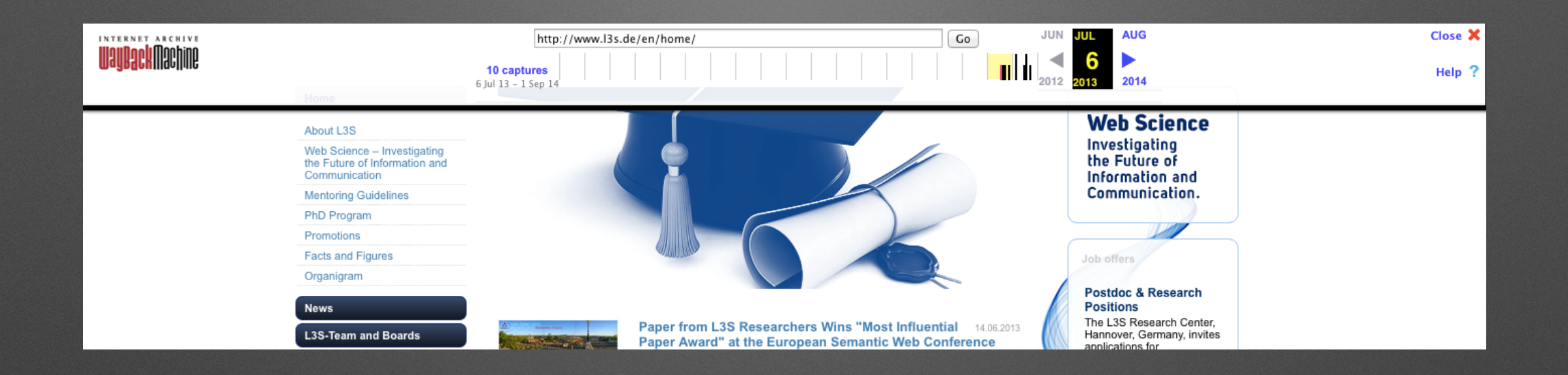

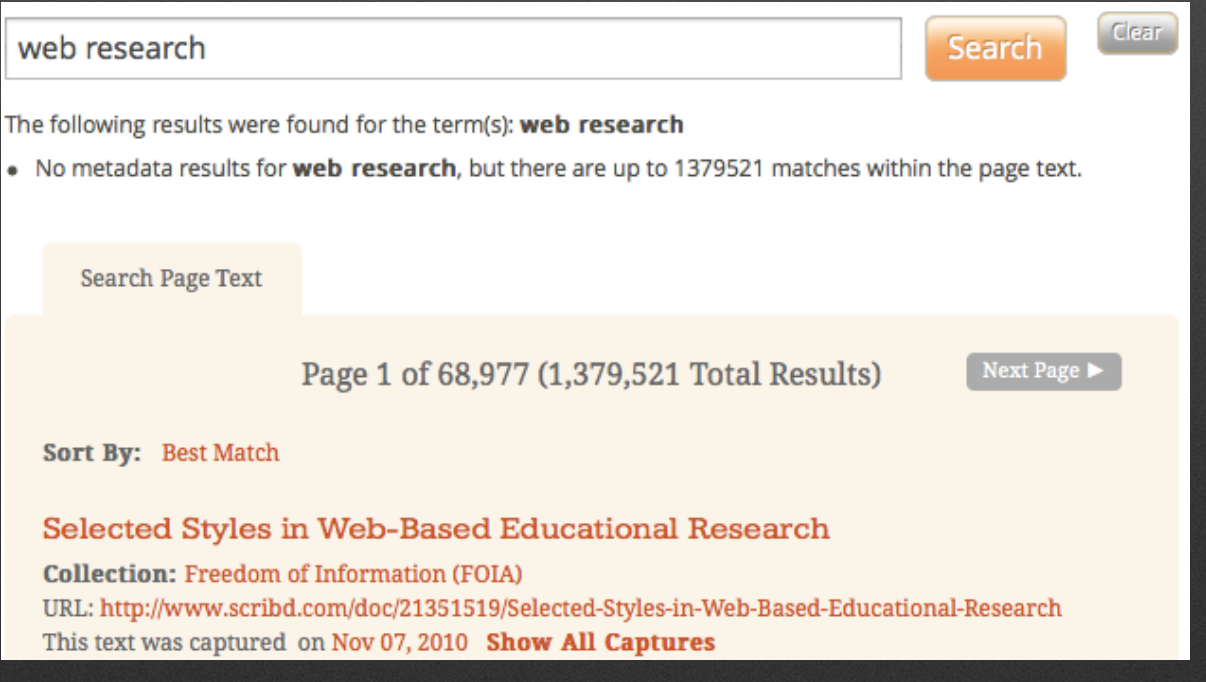

## **Analyze Web Archive Data**

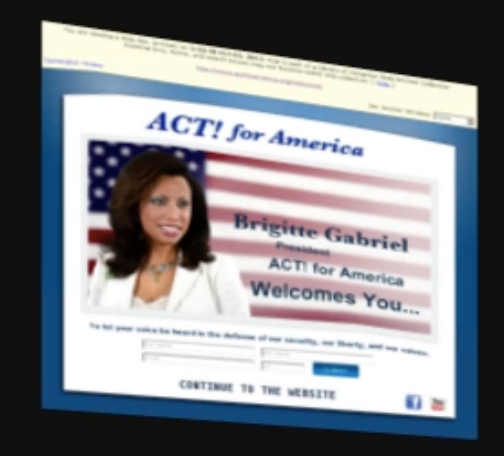

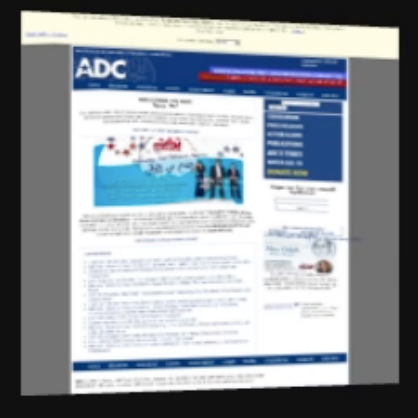

1. 1. 1.

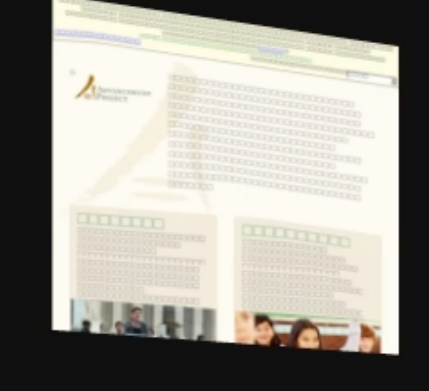

**ASSE** 

**A** 

**E** 

**STATISTIC** 

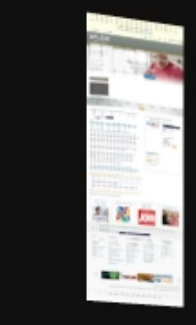

**STAGE** 

**STATISTICS** 

**CLEAR** 

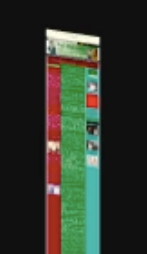

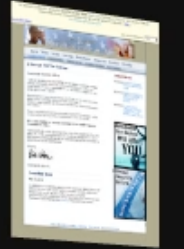

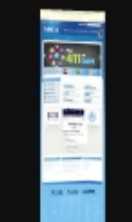

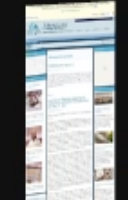

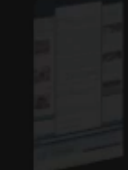

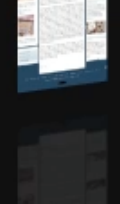

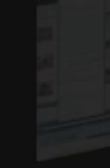

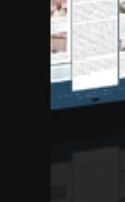

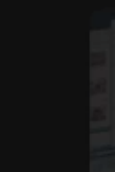

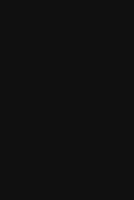

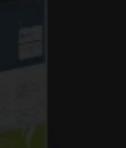

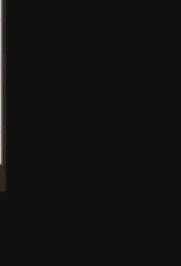

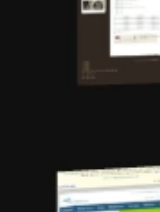

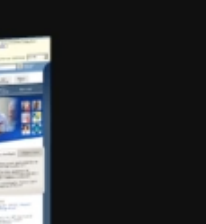

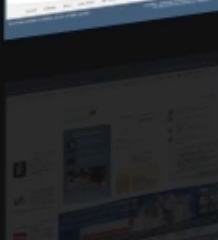

Ñ

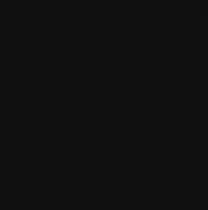

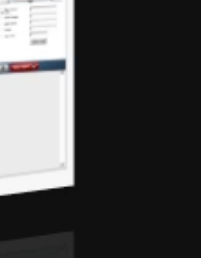

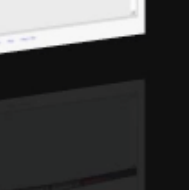

画

## **Analysis Tools**

- Arbitrary analysis of archived data
- Scales up and down
- Tools
	- Apache Hadoop (distributed storage and processing)
	- Apache Pig (batch processing with a data flow language)
	- Apache Hive (batch processing with a SQL like language)
	- Apache Giraph (batch graph processing)
	- Apache Mahout (scalable machine learning)

#### **Data**

- Crawler logs
- Crawled data
- Crawled data derivatives
	- Wayback Index
	- Text Search Index

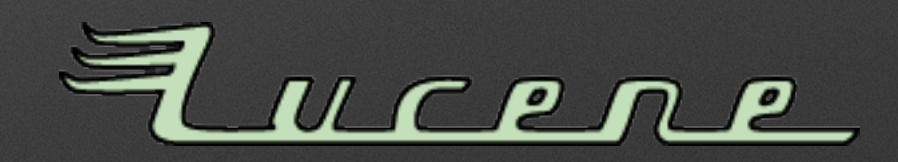

• WAT

#### **HERITRIX**

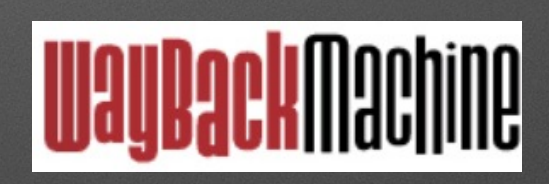

# **Crawled data (ARC / WARC)**

- Data written by web crawlers
- Before 2008, written into ARC files
- From 2008, IA began writing into WARC files
	- data donations from 3rd parties still include ARC files
- WARC file format (ISO standard) is a revision of the ARC file format
- Each (W)ARC file contains a series of concatenated records
	- Full HTTP request/response records
	- WARC files also contain metadata records, and records to store duplication events, and to support segmentation and conversion

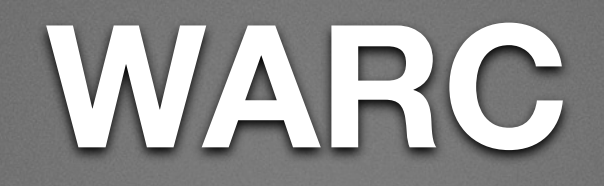

#### **WARC/1.0**

WARC-Type: warcinfo

WARC-Date: 2014-01-15T00:00:00.000Z

WARC-Filename: DOTGOV-EXTRACTION-1995-FY2013-MIME-APPLICATION-WARCS-PART-00000-000000.warc.gz

WARC-Record-ID: <urn:uuid:urn:uuid:f703215c-942a-4d94-ba90-3a79ef21c658>

Content-Type: application/warc-fields

Content-Length: 363

software: archive-commons-0.0.1-SNAPSH0T-2011-06-28 03:04:05 Extractor format: WARC File Format 1.0 publisher: Internet Archive audience: Internet Archive Partners robots: ignore http-header-user-agent: Mozilla/5.0 (compatible; archive.org\_bot/1.10.0 +http://www.archives.gov/crawl.html) http-header-from: archive-crawler-agent@lists.sourceforge.net

**WARC/1.0 WARC-Type: response** WARC-Target-URI: http://www.wyden.senate.gov/scripts/libs/modernizr-1.7.min.js?cachebuster=28E8A64A%2D987D%2D3C3E%2D2B57231631189605 WARC-Date: 2012-11-10T13:24:28Z WARC-Payload-Digest: sha1:S2JCZPUGNE3OLFHNS5RYGXQWB56PEQJY WARC-IP-Address: 23.32.23.166 WARC-Record-ID: <urn:uuid:1de04430-748e-491f-b1d1-845a05427425> Content-Type: application/http; msgtype=response Content-Length: 9275 HTTP/1.0 200 OK Server: Apache

Last-Modified: Tue, 17 Apr 2012 19:59:16 GMT ETag: "12c965-233d-4bde55f9b0d88" Accept-Ranges: bytes Content-Length: 9021 Content-Type: application/javascript Date: Sat, 10 Nov 2012 13:24:28 GMT Connection: close

// Modernizr v1.7 www.modernizr.com

window.Modernizr=function(a,b,c){function G(){e.input=function(a){for(var b=0,c=a.length;b<c;b++)t[a[b]]=!!(a[b]in l);return t}("autocomplete autofocus list placeholder max min multiple pattern re quired step".split(" ")),e.inputtypes=function(a){for(var d=0,e,f,h,i=a.length;d<i;d++)l.setAttribute("type",f=a[d]),e=l.type!=="text",e&&(l.value=m,l.style.cssText="position:absolute;visibility:h idden;",/^range\$/.test(f)&&l.style.WebkitAppearance!==c?(g.appendChild(l),h=b.defaultView,e=h.getComputedStyle&&h.getComputedStyle(l,null).WebkitAppearance!=="textfield"&&l.offsetHeight!==0,g.remo veChild(l)):/^(searchitel)\$/.test(f)ll(/^(urliemail)\$/.test(f)?e=l.checkValidity&&l.checkValidity()==!1:/^color\$/.test(f)?(g.appendChild(l),g.offsetWidth,e=l.value!=m,g.removeChild(l)):e=l.value! =m)),s[a[d]]=!!e;return s}("search tel url email datetime date month week time datetime-local number range color".split(" "))}function F(a,b){var c=a.charAt(0).toUpperCase()+a.substr(1),d=(a+" "+p .join(c+" ")+c).split(" ");return!!E(d,b)}function E(a,b){for(var d in a)if(k[a[d]]!==c&&(!b|lb(a[d],j)))return!0}function D(a,b){return(""+a).indexOf(b)!==-1}function C(a,b){return typeof a==b}f unction B(a,b){return A(o.join(a+";")+(bll""))}function A(a){k.cssText=a}var d="1.7",e={},f=!0,g=b.documentElement,h=b.headllb.getElementsByTagName("head")[0],i="modernizr",j=b.createElement(i),k= j.style,l=b.createElement("input"),m=":)",n=Object.prototype.toString,o=" -webkit- -moz- -o- -ms- -khtml- ".split(" "),p="Webkit Moz O ms Khtml".split(" "),q={svg:"http://www.w3.org/2000/svg"},r={ },s={},t={},u=[],v,w=function(a){var c=b.createElement("style"),d=b.createElement("div"),e;c.textContent=a+"{#modernizr{height:3px}}",h.appendChild(c),d.id="modernizr",g.appendChild(d),e=d.offsetH

# **Wayback Index (CDX)**

- Index for the Wayback Machine
- Generated by parsing crawled (W)ARC data
- Plain text file with one line per captured resource
- Each line contains only essential metadata required by the Wayback software
	- URL, Timestamp, Content Digest
	- MIME Type, HTTP Status Code, Size
	- Meta tags, Redirect URL (when applicable)
	- (W)ARC filename and file offset of record

## **CDX**

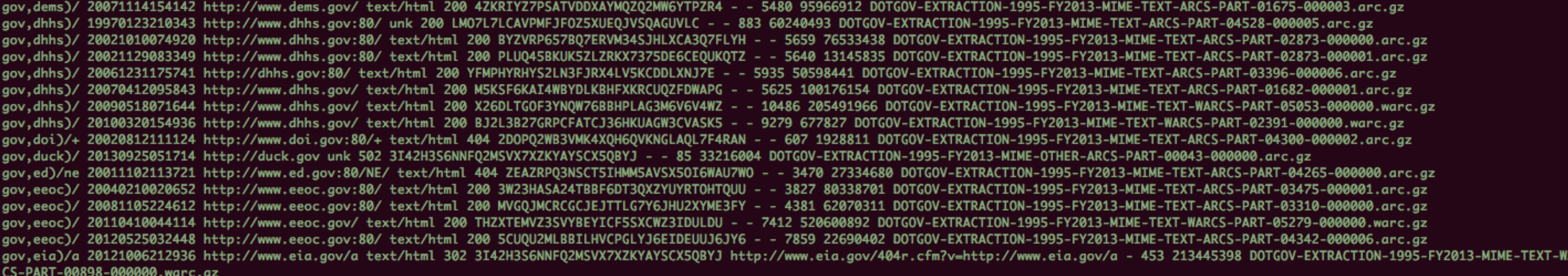

۸F

#### **CDX Analysis**

- Store generated CDX data in Hadoop (HDFS)
- Create Hive table
- Partition the data by partner, collection, crawl instance
	- reduce I/O and query times
- Run queries using HiveQL (a SQL like language)

# **CDX Analysis: Growth of Content**

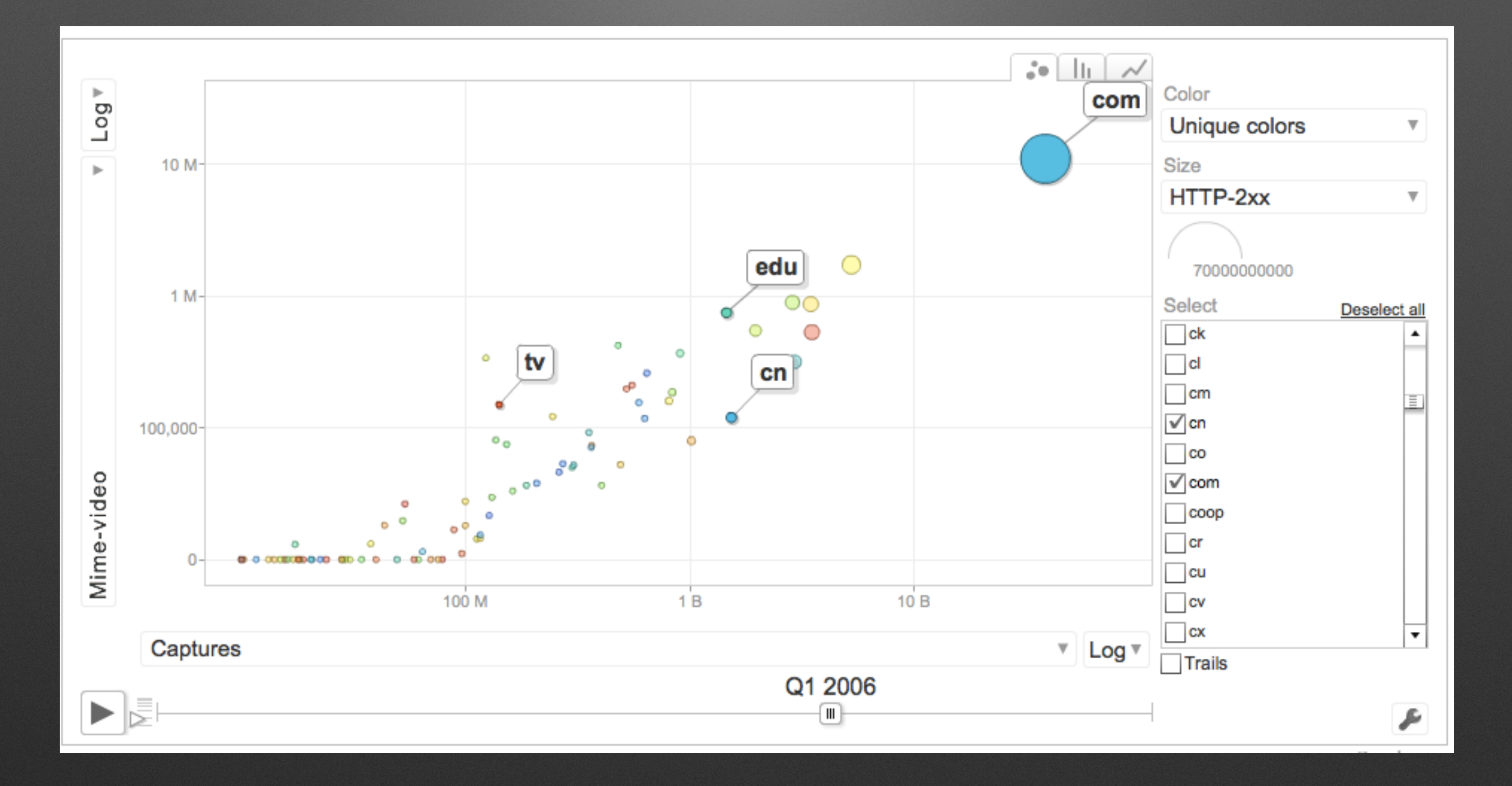

# **CDX Analysis: Rate of Duplication**

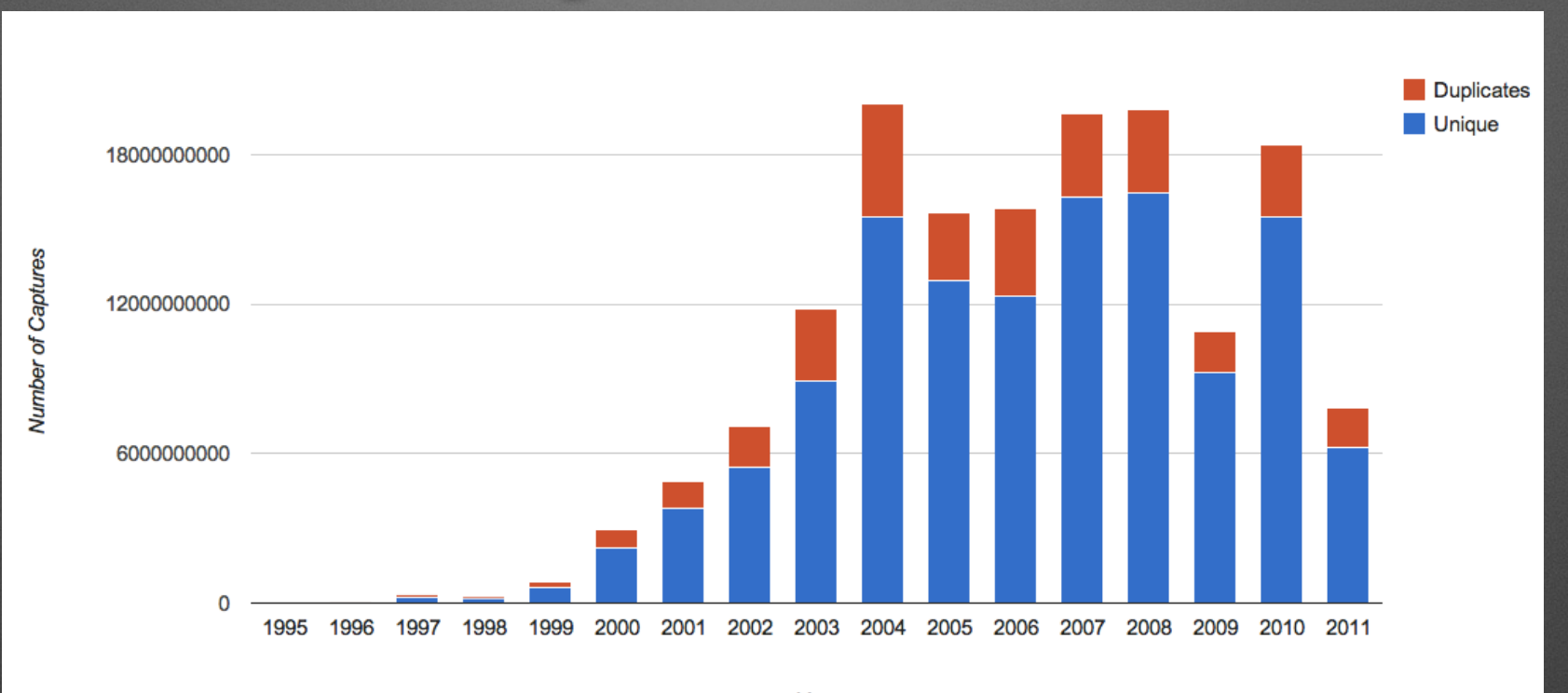

Year

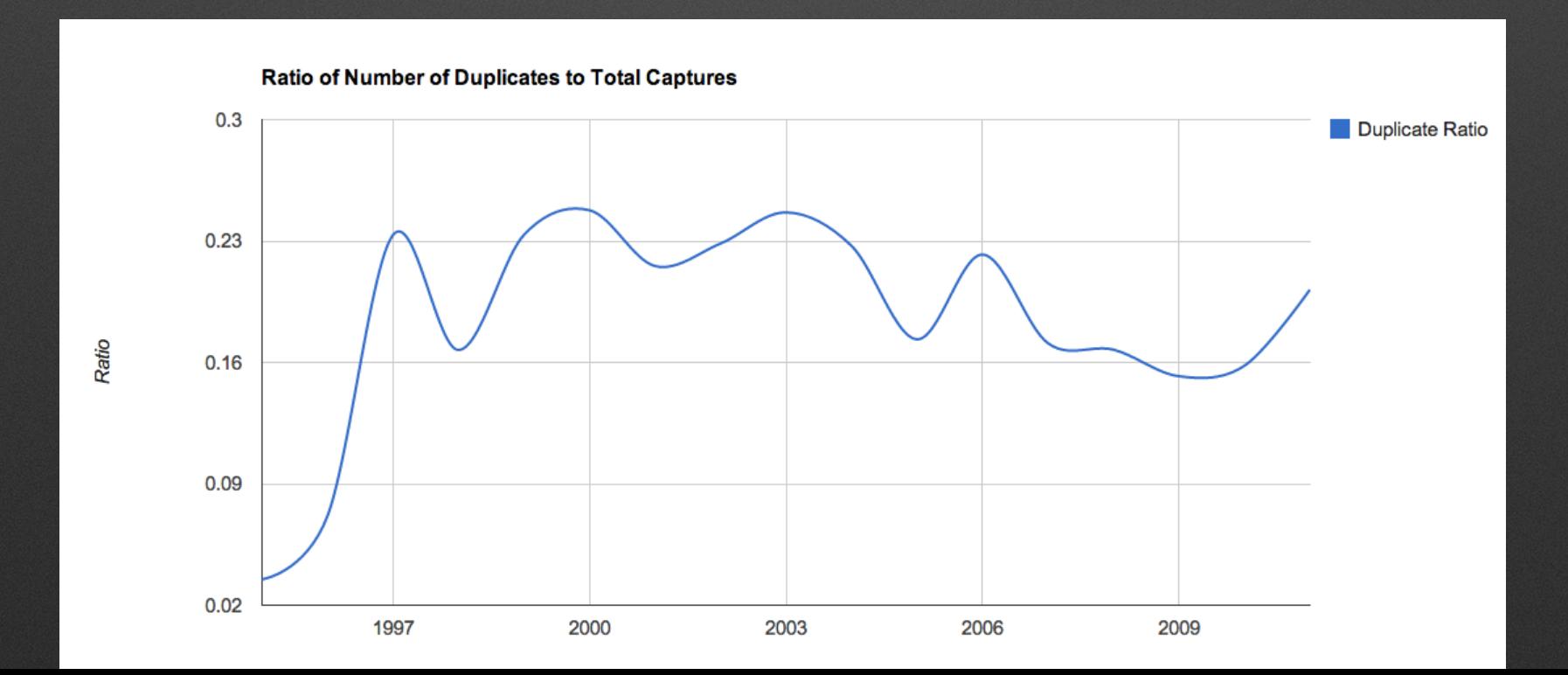

# **CDX Analysis: Breakdown by Year First Crawled**

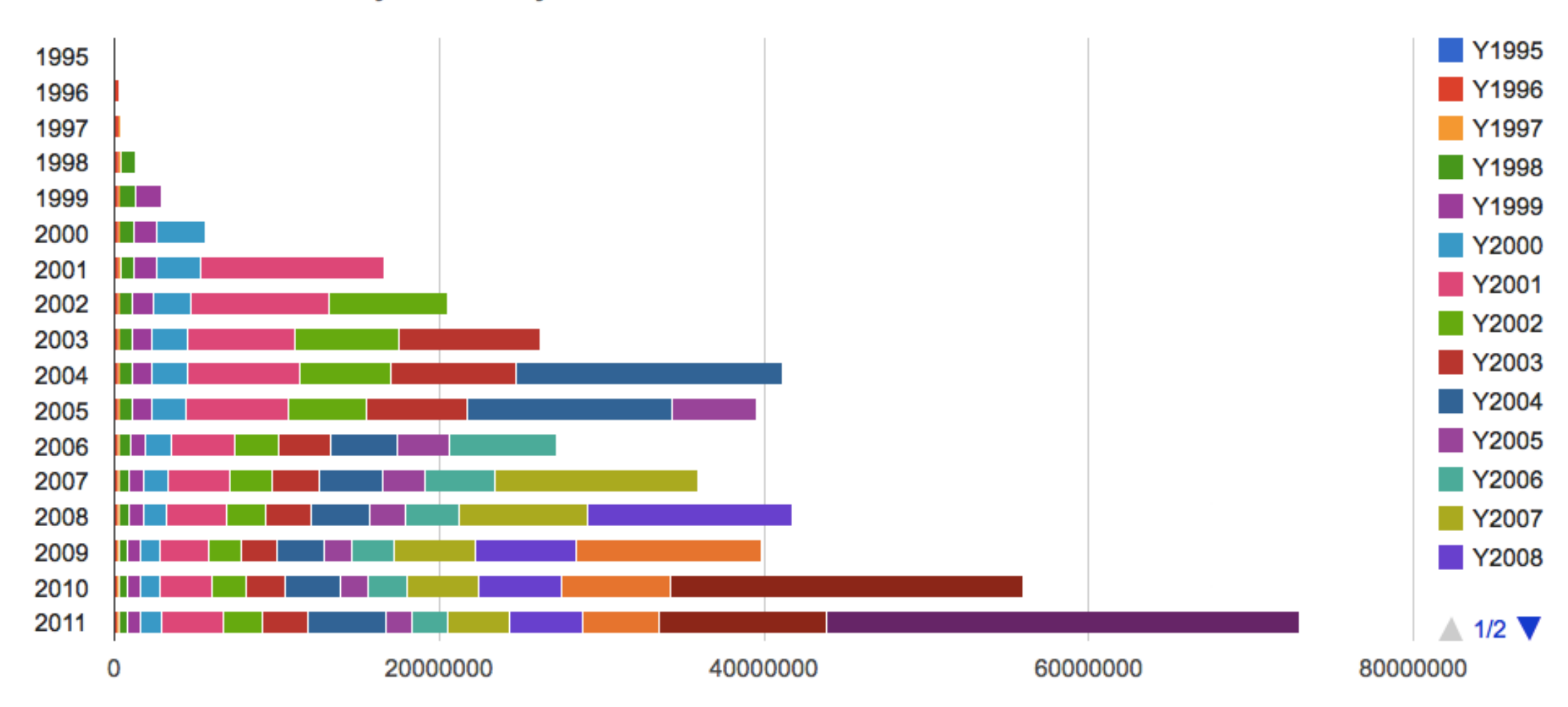

Breakdown of Year-By-Year-TLH by Year-First-Crawled - Stacked Chart

**Number of TLH** 

#### **Log Warehouse**

- Similar Hive set up for Crawler logs
- Distribution of Domains, HTTP Status codes, MIME types
- Enable crawler engineer to find timeout errors, duplicate content, crawler traps, robots exclusions, etc.

### **Text Search Index**

- Use the Parsed Text files: input to build text indexes for Search
- Generated by running a Hadoop MapReduce Job that parses (W)ARC files
- HTML boilerplate is stripped out
- Also contains metadata
	- URL, Timestamp, Content Digest, Record Length
	- MIME Type, HTTP Status Code
	- Title, description and meta keywords
	- Links with anchor text
- Stored in Hadoop Sequence Files

#### **Parsed Text**

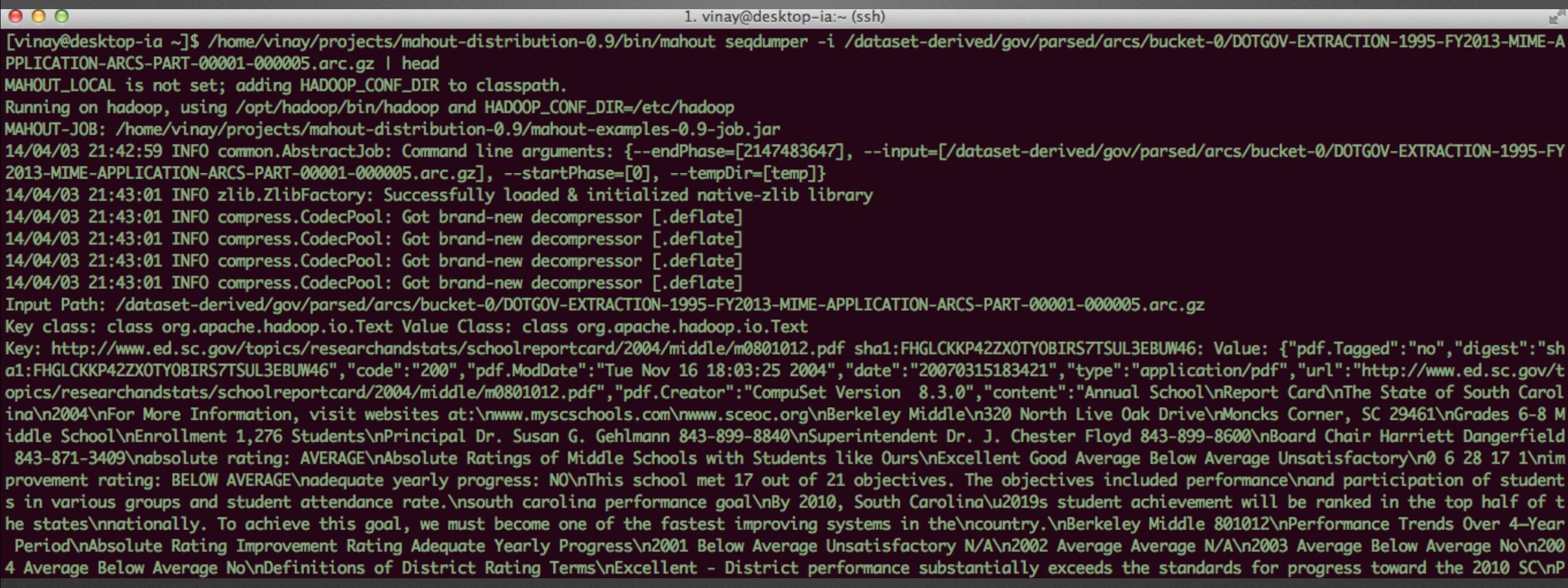

#### **WAT**

- Extensible metadata format
- Essential metadata for many types of analyses
- Avoids barriers to data exchange: copyright, privacy
- Less data than (W)ARC, more than CDX
- WAT records are WARC metadata records
- Contains for every HTML page in the (W)ARC,
	- Title, description and meta keywords
	- Embeds and outgoing links with alt/anchor text

#### WAT

**WARC/1.0** WARC-Type: metadata WARC-Target-URI: http://msal.gov.ar/htm/default.asp WARC-Date: 2006-02-08T22:35:52Z WARC-Record-ID: <urn:uuid:1da35e62-f852-4158-a30d-301f6adbed3e> WARC-Refers-To: <urn:arc:2fdb0302f92ef16411cd9c1dc8296381.ARCHIVEIT-176-20060208223540-00000-crawling019.arc.gz:3951> Content-Type: application/json Content-Length: 12620

Envelope":{"Format":"ARC","ARC-Header-Metadata":{"Date":"20060208223552","Content-Length":"31280","Content-Type":"text/html","Target-URI":"http://msal.go}} v.ar/htm/default.asp","IP-Address":"200.68.116.10"},"ARC-Header-Length":"80","Payload-Metadata":{"Trailing-Slop-Length":"1","Actual-Content-Type":"applicat ion/http; msgtype=response","HTTP-Response-Metadata":{"Headers":{"Cache-control":"private","Date":"Wed, 08 Feb 2006 22:10:22 GMT","Content-Length":"31083", "Content-Type":"text/html","Connection":"close","X-Powered-By":"ASP.NET","Server":"Microsoft-IIS/6.0"},"Headers-Length":"197","Entity-Length":"31083","Enti ty-Trailing-Slop-Bytes":"0","Response-Message":{"Status":"200","Version":"HTTP/1.1","Reason":"OK"},"HTML-Metadata":{"Links":[{"path":"IMG@/src","url":"Imag es/top01.jpg"},{"path":"IMG@/src","url":"../images/spacer.gif"},{"text":"Ministro de Salud y Ambiente: Dr. Ginés González García","pat h":"A@/href","url":"site/est\_ministeriob.asp"},{"path":"IMG@/src","url":"../images/spacer.gif"},{"path":"TD@/background","url":"Images/fondo\_menu.gif"},{"p ath":"IMG@/src","url":"Images/f\_menu.gif"},{"text":" Institucional","path":"A@/href","url":"site/institucional\_index.asp"},{"path":' A@/href","url":"site/noticias\_a.asp"},{"text":" ","path":"A@/href","url":"site/prensa\_index.asp"},{"path":"IMG@/src","url":"Images/f \_menu.gif"},{"path":"A@/href","url":"site/institucional\_index.asp"},{"text":"Prensa y comunicación","path":"A@/href","url":"site/prensa\_index.asp"}, {"text":" ","path":"A@/href","url":"site/instit\_estruct.asp"},{"path":"IMG@/src","url":"Images/f\_menu.gif"},{"path":"A@/href","url": "site/institucional\_index.asp"},{"text":"Programas","path":"A@/href","url":"site/programas\_index.asp"},{"text":" ","path":"A@/href", "url":"site/instit\_estruct.asp"},{"path":"IMG@/src","url":"Images/f\_menu.gif"},{"path":"A@/href","url":"site/institucional\_index.asp"},{"text":"Estad&iacut e;sticas","path":"A@/href","url":"site/estadisticas.asp"},{"text":" ","path":"A@/href","url":"site/instit\_estruct.asp"},{"path":"IMG @/src","url":"Images/f\_menu.gif"},{"path":"A@/href","url":"site/institucional\_index.asp"},{"text":"Vacunación","path":"A@/href","url":"site/vacuna\_i ndex.asp"},{"text":" ","path":"A@/href","url":"site/medic\_genericos.asp"},{"path":"IMG@/src","url":"Images/f\_menu.gif"},{"path":"A@/ href","url":"site/institucional\_index.asp"},{"text":"Trámites y servicios","path":"A@/href","url":"Site/tramites\_index.asp"},{"path":"IMG@/src","url :"Images/new.gif"},{"path":"A@/href","url":"Site/servicios\_hab.asp"},{"path":"IMG@/src","url":"Images/f\_menu.gif"},{"path":"A@/href","url":"site/instituci" onal\_index.asp"},{"text":"Red Municipios Saludables","target":"\_blank","path":"A@/href","url":"site/Municipios\_Saludables/index.asp"},{"path":"IMG@/src","u rl":"Images/f\_menu.gif"},{"path":"A@/href","url":"site/rel-inter-index.asp"},{"text":"Relaciones Internacionales","path":"A@/href","url":"Site/rel-inter-in dex.asp"},{"text":" ","path":"A@/href","url":"site/legislacion.asp"},{"path":"IMG@/src","url":"Images/f\_menu.gif"},{"path":"A@/href" ,"url":"site/institucional\_index.asp"},{"text":"Legislación","path":"A@/href","url":"site/legislacion.asp"},{"text":" ","path

#### **Text Analysis**

- Text extracted from (W)ARC / Parsed Text / WAT
- Use Pig
	- extract text from records of interest
	- tokenize, remove stop words, stemming
	- generate top terms by TF-IDF

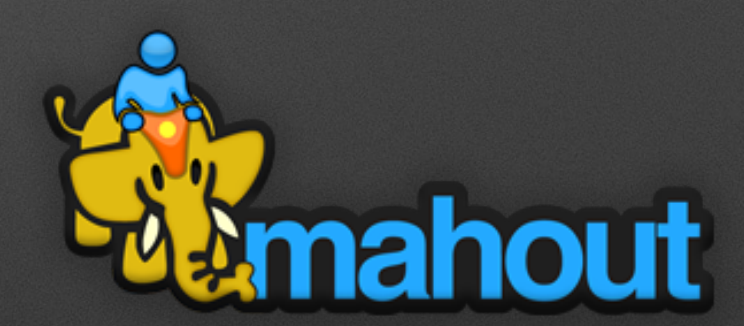

• prepare text for input to Mahout to generate vectorized documents (Topic Modeling, Classification, Clustering etc.)

## **Link Analysis**

- Links extracted from crawl logs / WARC metadata records / Parsed Text / WAT
- Use Pig
	- extract links from records of interest
	- generate host & domain graphs for a given period
	- find links in common between a pair of hosts/domains
	- extract embedded links and compare with CDX to find resources yet to be crawled

# **Archival Web Graph**

- Use Pig to generate an Archival Web Graph (ID-Map and ID-Graph)
- ID-Map: Mapping of integer (or fingerprint) ID to source and destination URLs
- ID-Graph: An adjacency list using the assigned IDs and timestamp info
- Compact representation of graph data

# **Link Analysis using Giraph**

- Hadoop MapReduce not the best fit for iterative algorithms
	- each iteration is a MapReduce Job with the graph structure being read from and written to HDFS
- Use Giraph: open-source implementation of Google's Pregel
	- Vertex centric Bulk Synchronous Parallel (BSP) execution model
	- runs on Hadoop

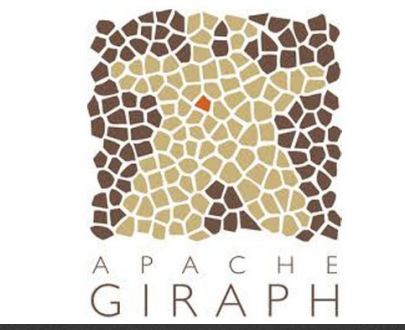

• computation executed in memory and proceeds as sequence of iterations called supersteps

# **Link Analysis**

- Indegree and Outdegree distributions
- Inter-host and Intra-host link information
- Rank resources by PageRank
	- Identify important resources
	- Prioritize crawling of missing resources
- Find possible spam pages by running biased PageRank
- Trace path of crawler using graph generated from crawl logs
- Determine Crawl and Page Completeness

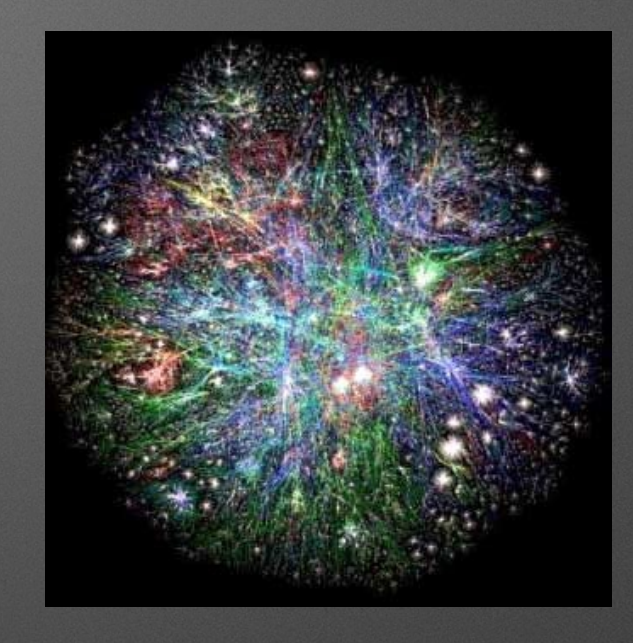

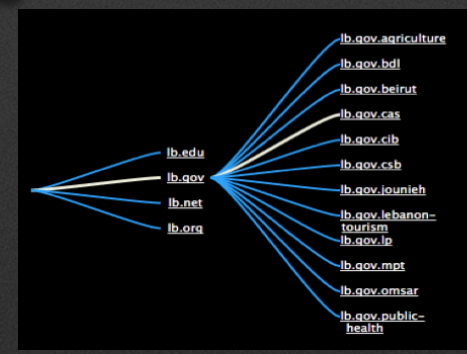

## **Link Analysis: Completeness**

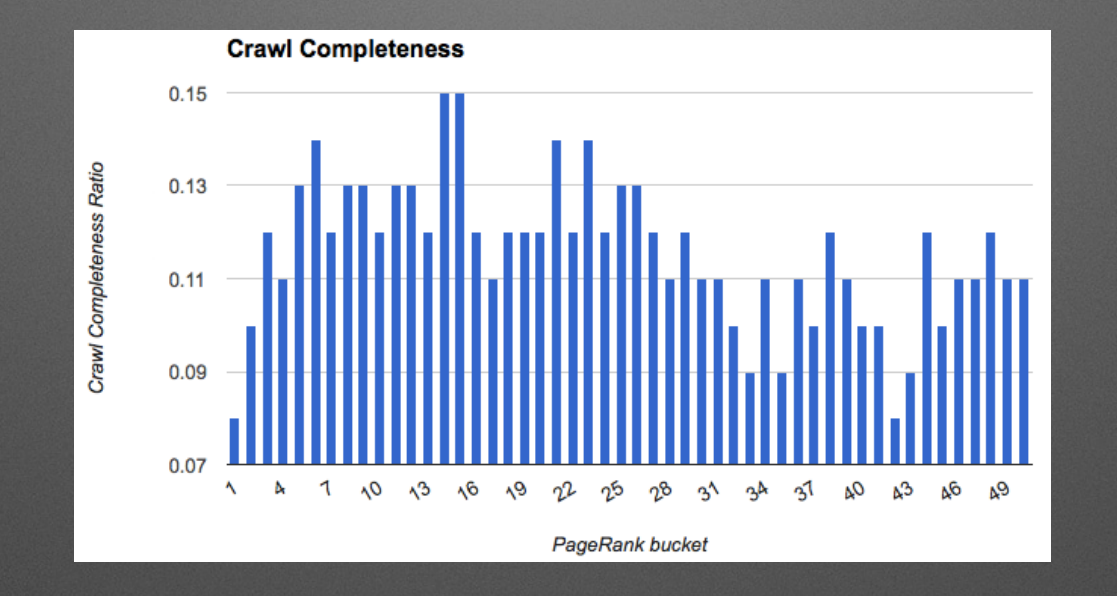

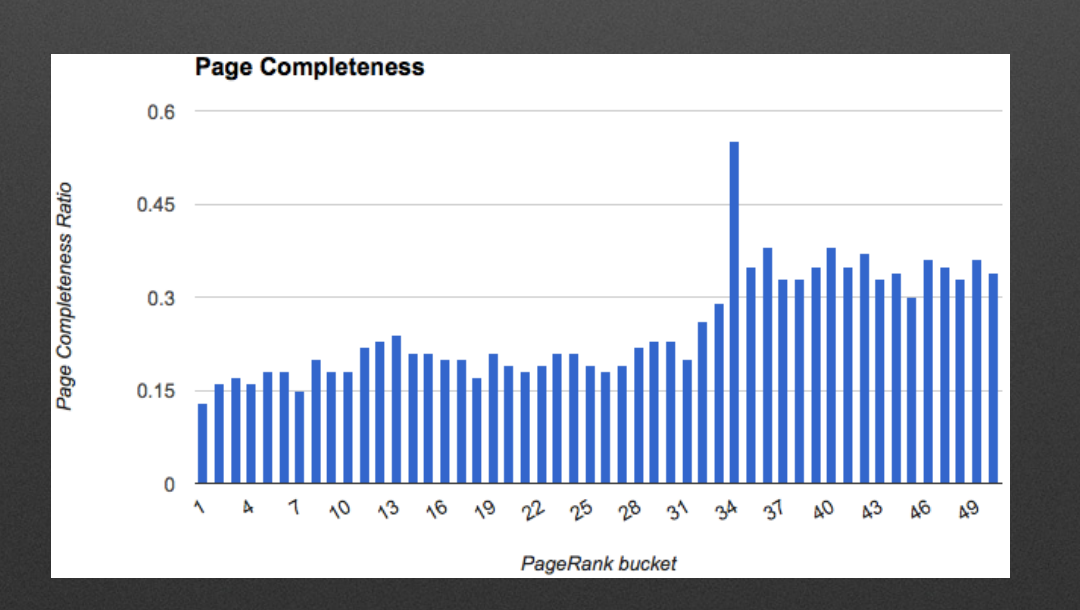

## **Link Analysis: PageRank over Time**

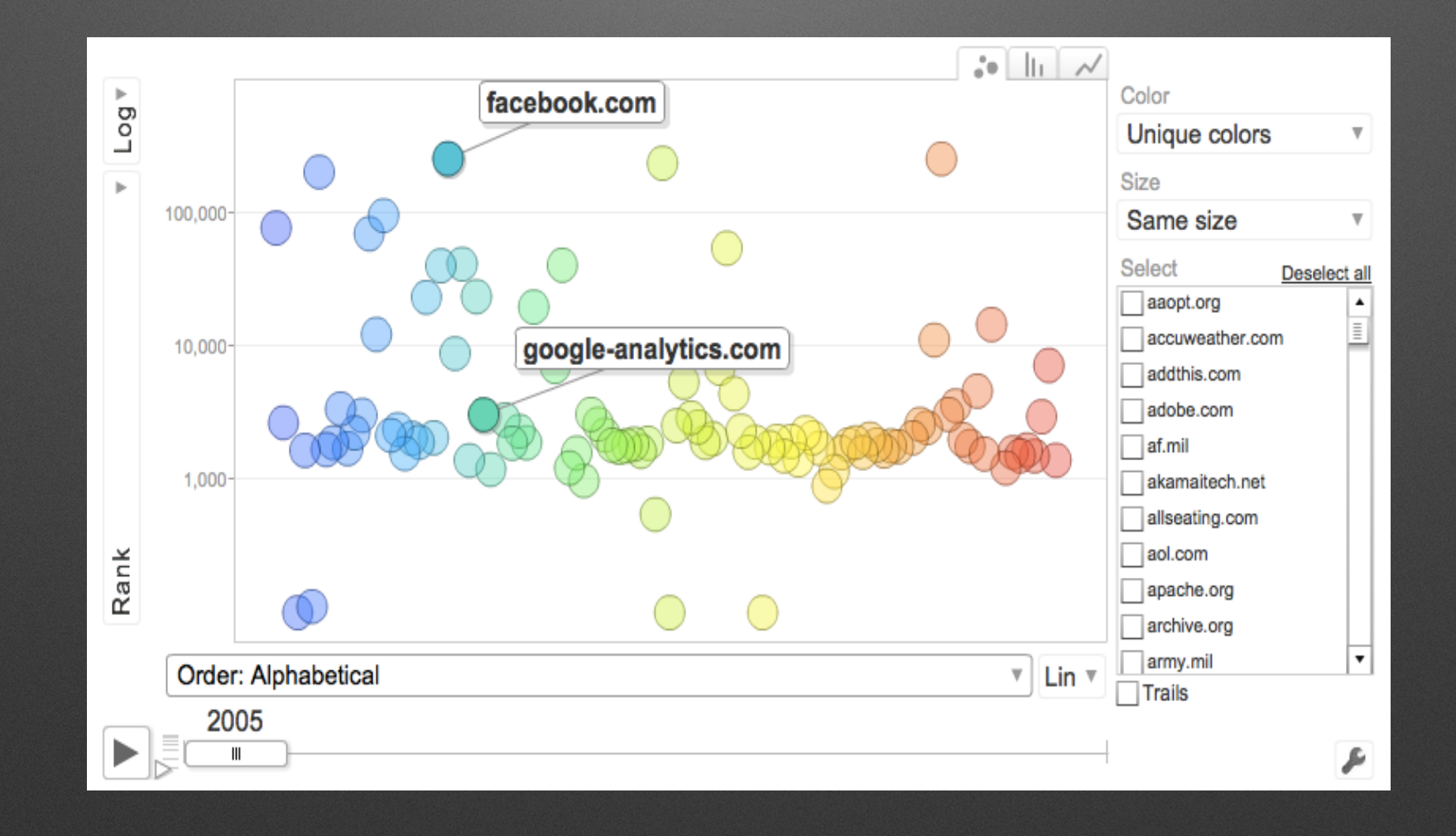

## **Link Analysis: PageRank over Time**

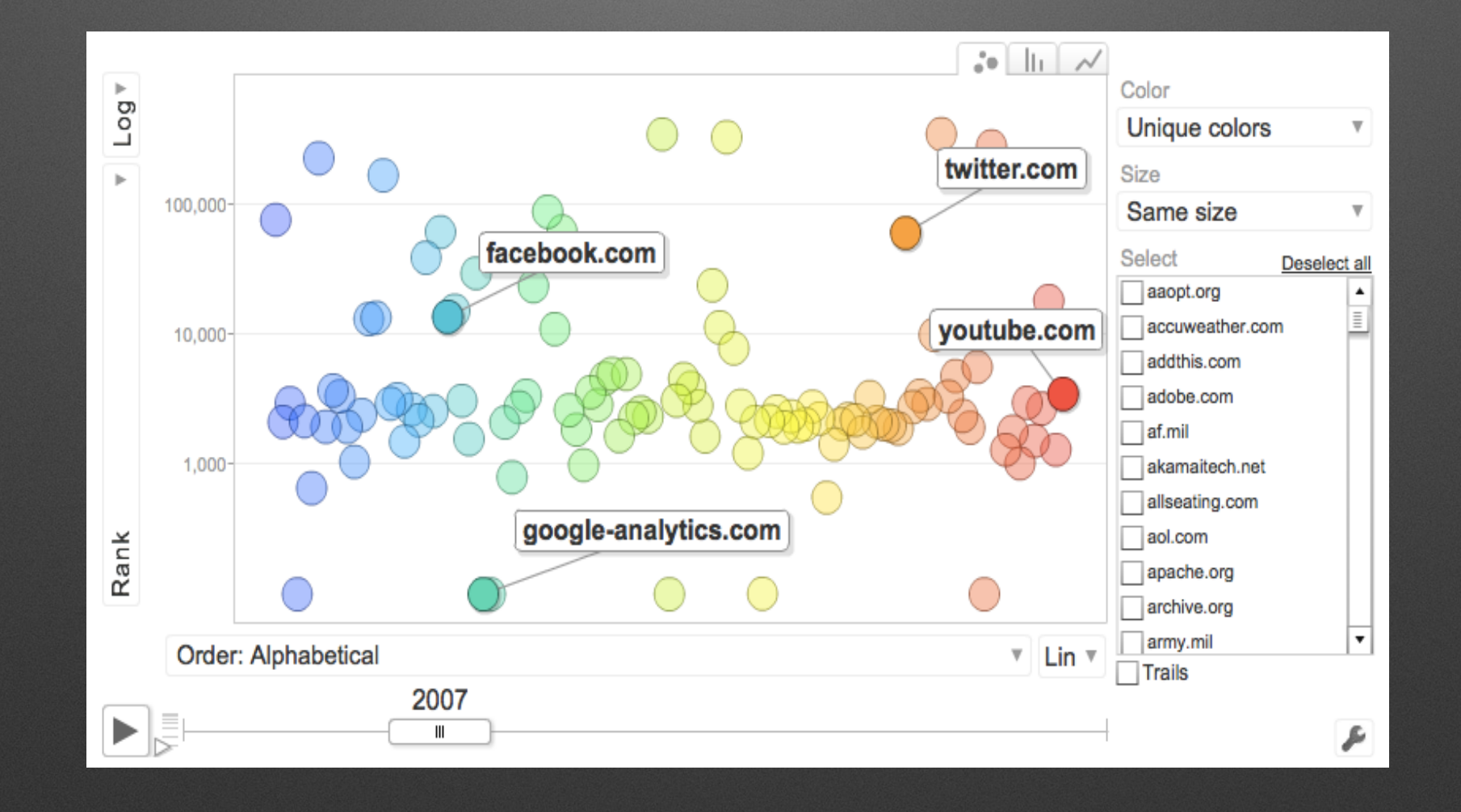

## **Link Analysis: PageRank over Time**

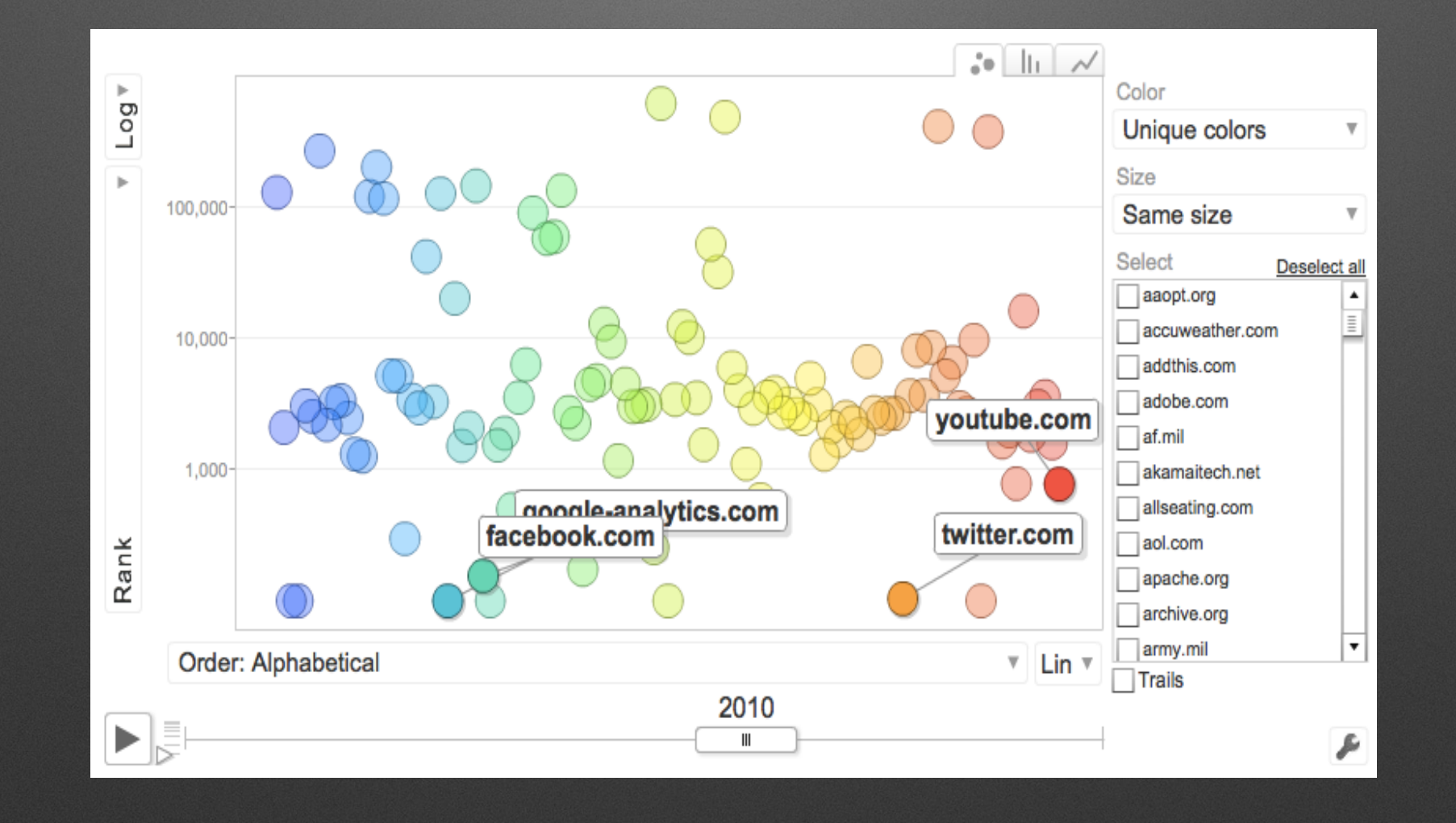

# **Web Archive Analysis Workshop**

- Self guided workshop
- Generative derivatives: CDX, Parsed Text, WAT
- Set up CDX Warehouse using Hive
- Extract text from WARCs / WAT / Parsed Text
- Extract links from WARCs / WAT / Parsed Text
- Generate Archival web graphs, host and domain graphs
- Text and Link Analysis Examples
- Data extraction tools to repackage subsets of data into new (W)ARC files
- <https://webarchive.jira.com/wiki/display/Iresearch/Web+Archive+Analysis+Workshop>